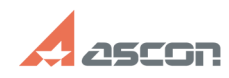

## При пополнении/изменении[..] **При пополнении/изменении**[..]

## **FAQ Article Print Category:** База знаний (FAQ)::Программное обеспечение::КОМПЛЕКС::ЛОЦМАН **Last update:** 02/17/2010 08:45:23 **State:** public (all) *Keywords* ЛОЦМАН, МиС, Ед.Изм, Measurement, Справочник *Problem (public)* При пополнении/изменении Справочника (Ед.Изм., МиС) новая запись в ЛОЦМАН не появляется

## *Solution (public)*

Если при добавлении новой измеряемой сущности в Справочник Единицы измерения,<br>она не появляется в ЛОЦМАН, то необходимо после добавления новой сущности или<br>единицы измерения перезагрузить компьютер на котором расположена новый материал (сортамент) или изменить имеющийся, то ЛОЦМАН тоже его видеть не будет до тех пор, пока не перезапустим всё связанное с МИСом.